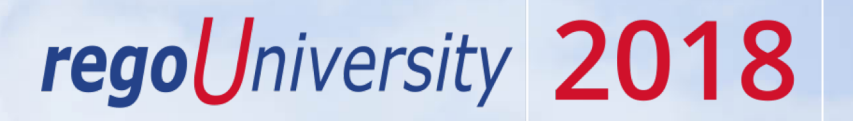

#### SQL Tuning| Tips and Tricks

Your Guide: Dave Matzdorf

- Take 5 Minutes
- Turn to a Person Near You
- Introduce Yourself
- Business Cards

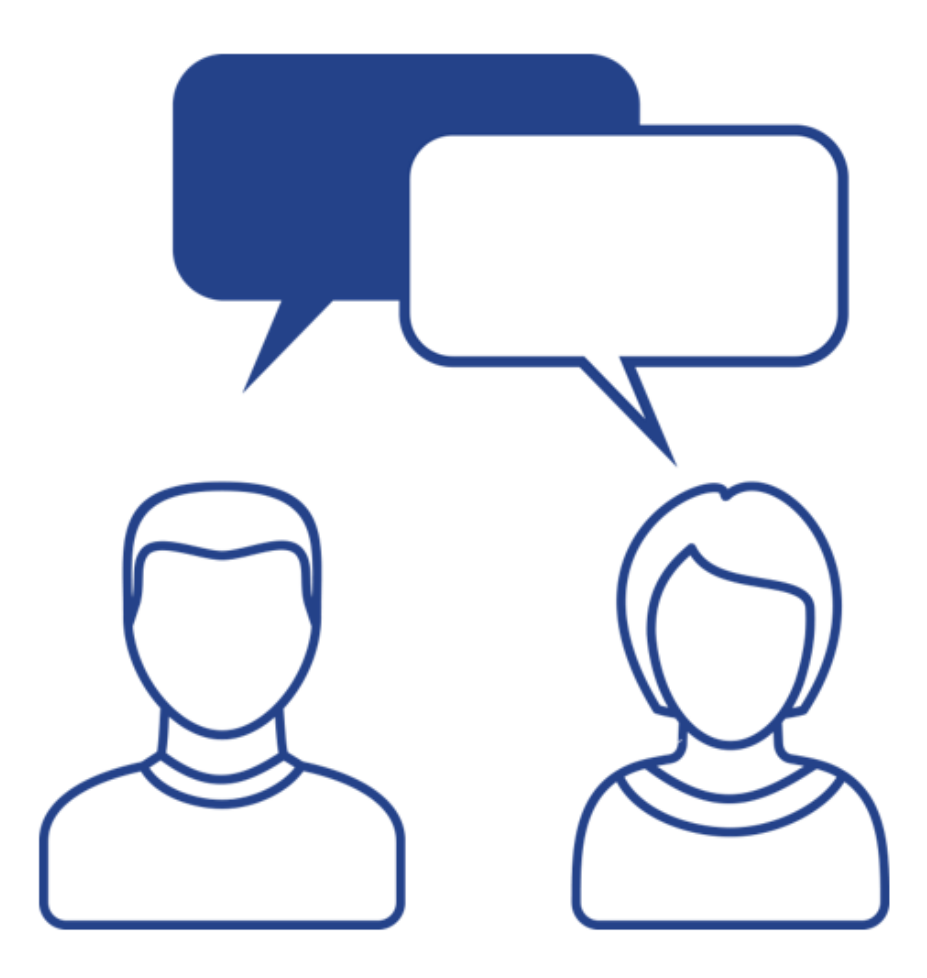

#### Agenda

- Review Prior Year Topics
- Left Outer Join Misconceptions
- Inline Views vs Subquery
- Investment Level OBS Join and Full Path
- OBS Filtering
- Subquery Factoring / Common Table Expression

regoUniversity 2018

• Recursion

#### Analytic Functions

• Most recent status report

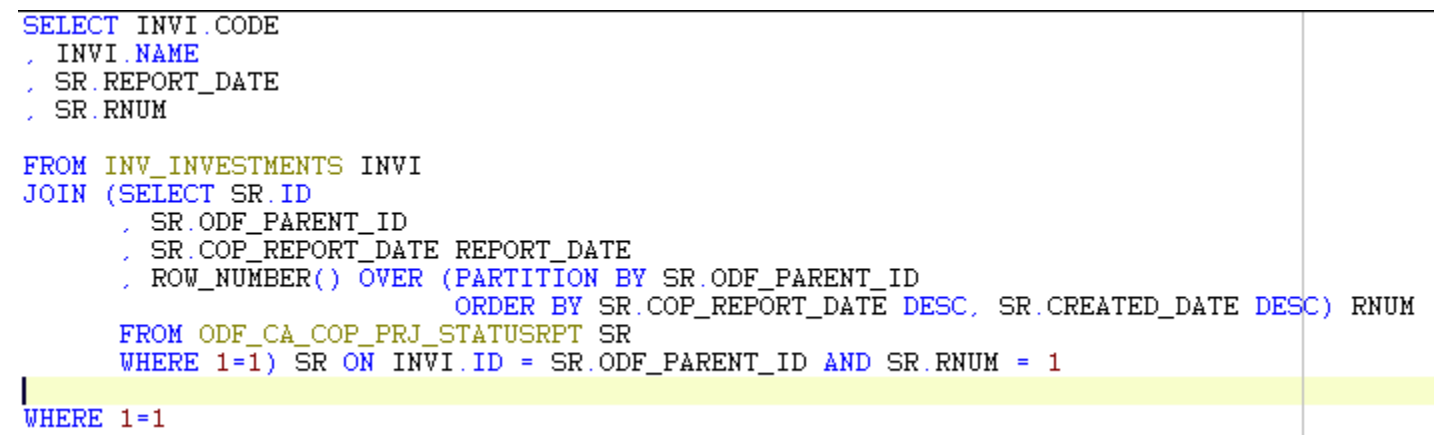

- LAG/LEAD Finds rows a number of rows from the current row
- FIRST\_VALUE/LAST\_VALUE Finds first or last value in an ordered group
- RANK/DENSE\_RANK Rank items in a group
- ROW NUMBER Assign a unique sequential value to each row
- SUM Compute running totals

### Double Dipping

- Accessing the same data twice
- Forecast and Budget totals<br>SELECT INVI CODE

INVI NAME

- SUM(CASE WHEN FP.PLAN\_TYPE\_CODE = 'FORECAST' THEN FP.TOTAL\_COST END) FORECAST\_COST
- SUM(CASE WHEN FP.PLAN\_TYPE\_CODE = 'BUDGET' THEN FP.TOTAL\_COST END) BUDGET\_COST

FROM INV INVESTMENTS INVI JOIN FIN\_PLANS FP ON INVI.ID = FP.OBJECT\_ID AND INVI.ODF\_OBJECT\_CODE = FP.OBJECT\_CODE

WHERE  $FP.[IS_PLAN_OF_RECOR] = 1$ 

GROUP BY INVI CODE INVI NAME

• Availability vs Allocation vs ETC vs Actuals

#### Left Outer Join (OBS Associations)

- What is a Left Outer Join
- How to filter results of a Left Outer Join
- OBS Associations
- Selecting one OBS Type

- Scalar subquery can only return one value
- Good chance of using an index

```
SELECT INVI.ID
  INVI.CODE
  INVI NAME
 (SELECT OBSU. NAME UNIT NAME)
   FROM PRJ OBS TYPES OBST
   JOIN PRJ_OBS_UNITS OBSU ON OBST.ID = OBSU.TYPE_ID
   JOIN PRJ_OBS_ASSOCIATIONS OBSA ON OBSU.ID = OBSA.UNIT_ID
   WHERE OBST.UNIQUE_NAME = 'dlm_project_obs'
   AND OBSA RECORD ID = INVI.ID
   AND OBSA TABLE_NAME = 'SRM_PROJECTS') SUBQUERY_UNIT_NAME
```
FROM INV\_INVESTMENTS INVI

WHERE INVI.ID =  $5000000$ 

- Inline View can return multiple values
- Will likely not use an index
- Left Outer Joins will build the entire result set

SELECT INVI.ID INVI.CODE INVI.NAME OBS.UNIT ID OBS.UNIT CODE OBS.UNIT NAME FROM INV INVESTMENTS INVI LEFT JOIN (SELECT OBSA RECORD ID, OBSU ID UNIT ID FROM PRJ OBS TYPES OBST JOIN PRJ\_OBS\_UNITS OBSU ON OBST.ID = OBSU.TYPE\_ID JOIN PRJ\_OBS\_ASSOCIATIONS OBSA ON OBSU.ID = OBSA.UNIT\_ID WHERE OBST.UNIQUE NAME = 'dlm project obs' AND OBSA TABLE NAME = 'SRM PROJECTS') OBS ON INVI ID = OBS RECORD ID

WHERE INVI.ID =  $5000000$ 

#### Investment OBS Association

- OBS Associations Table Names
- OBS Full Path

SELECT INVI.ID INVI.CODE INVI NAME OBS.UNIT ID OBS.UNIT\_CODE OBS.UNIT NAME OBS UNIT FULL PATH(OBS.UNIT ID) OBS PATH FROM INV INVESTMENTS INVI LEFT JOIN (SELECT OBSA RECORD ID, O CODE OBJECT CODE FROM PRJ\_OBS\_TYPES OBST JOIN PRJ\_OBS\_UNITS OBSU ON OBST.ID = OBSU.TYPE\_ID JOIN PRJ\_OBS\_ASSOCIATIONS OBSA ON OBSU.ID = OBSA.UNIT\_ID JOIN ODF\_OBJECTS O ON OBSA.TABLE\_NAME = 0.0BS\_CODE WHERE OBST.UNIQUE\_NAME = 'dlm\_project\_obs') OBS ON INVI.ID = OBS.RECORD\_ID AND INVI.ODF OBJECT CODE = OBS.OBJECT CODE

WHERE INVI.ID =  $5000000$ 

#### OBS Filtering The Contract of the Contract of the Contract of the Contract of the Contract of the Contract of the Contract of the Contract of the Contract of the Contract of the Contract of the Contract of the Contract of

- Show all results with no OBS filter is selected
- Accommodate unit only, unit and descendants

```
SELECT INVI. ID INVEST_ID
  INVI.CODE INVEST CODE
  INVI.NAME INVEST NAME
FROM INV INVESTMENTS INVI
WHERE 1=1AND (
     (:IOBS ID IS NULL) OR
     (EXISTS (SELECT 1
              FROM OBS UNITS FLAT BY MODE OBSM
              JOIN PRJ_OBS_ASSOCIATIONS OBSA ON OBSM.LINKED_UNIT_ID = OBSA.UNIT_ID
              JOIN ODF_OBJECTS O ON OBSA.TABLE_NAME = 0.0BS_CODE
              WHERE OBSM. UNIT ID = :10B5 ID
              AND OBSM.UNIT_MODE = NVL(:IOBS_MODE, 'OBS_UNIT_AND_CHILDREN')
              AND OBSA.RECORD ID = INVI.ID
              AND O. CODE = INVI. ODF. OBJECT. CODE))
```
## Subquery Factoring **111**

- WITH Clause
- Reduce double dipping and code complexity
- Generate a temporary dataset

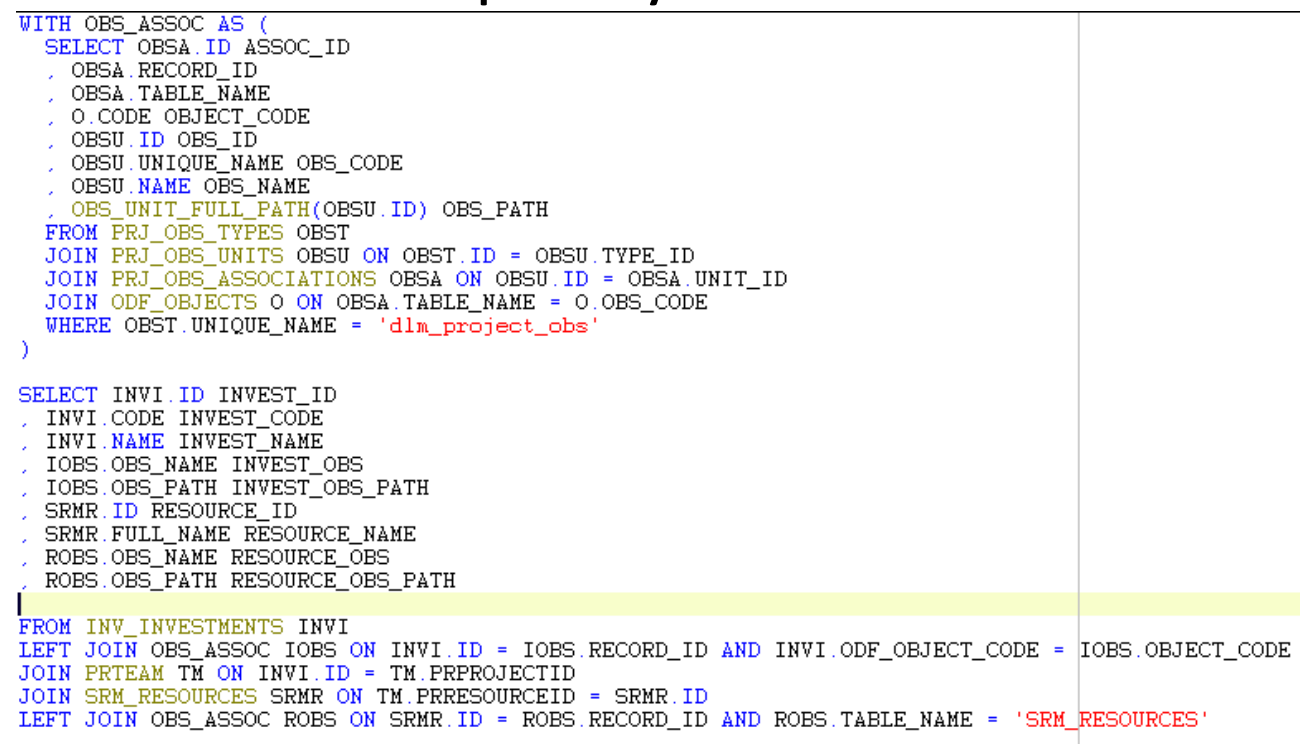

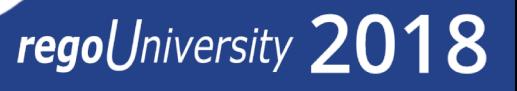

#### Recursion

• Using the WITH clause to recurse

#### • Get OBS Full Path

```
WITH OBS PATH (ID, TYPE ID, UNIQUE NAME, NAME, LVL, OBS PATH) AS (C)
  SELECT OBSU. ID, OBSU. TYPE_ID, OBSU. UNIQUE_NAME, OBSU. NAME, 1 LVL
  | '/' || OBSU.NAME OBS PATH
  FROM PRJ OBS UNITS OBSU
  WHERE OBSU PARENT ID IS NULL
  UNION ALL
  SELECT OBSU. ID, OBSU. TYPE ID, OBSU. UNIQUE NAME, OBSU. NAME
  , OBS.LVL + 1 LVL, OBS.OBS PATH || '/' || OBSU.NAME OBS PATH
  FROM PRJ OBS UNITS OBSU
  JOIN OBS_PATH OBS ON OBSU. PARENT_ID = OBS. ID
  WHERE 1=1X
SELECT OBST UNIQUE NAME OBS TYPE CODE
 OBST. NAME OBS TYPE
 OBSP.UNIQUE NAME
  OBSP.NAME
  OBSP.LVL
 OBSP.OBS PATH
FROM PRJ OBS TYPES OBST
JOIN OBS_PATH OBSP ON OBST.ID = OBSP.TYPE_ID
WHERE OBST.UNIQUE_NAME = 'dlm_project_obs'
```
## Questions?

# regoUniversity 2018

**Let Rego be your guide.** 

## Thank You For Attending regoUniversity

#### **Instructions for PMI credits**

- Access your account at pmi.org
- Click on **Certifications**
- Click on **Maintain My Certification**
- Click on **Visit CCR's** button under the **Report PDU's**
- Click on **Report PDU's**
- Click on **Course or Training**
- Class Name = **regoUniversity**
- Course Number = **Session Number**
- Date Started = **Today's Date**
- Date Completed = **Today's Date**
- Hours Completed = **1 PDU per hour of class time**
- Training classes = **Technical**
- Click on **I agree** and **Submit**

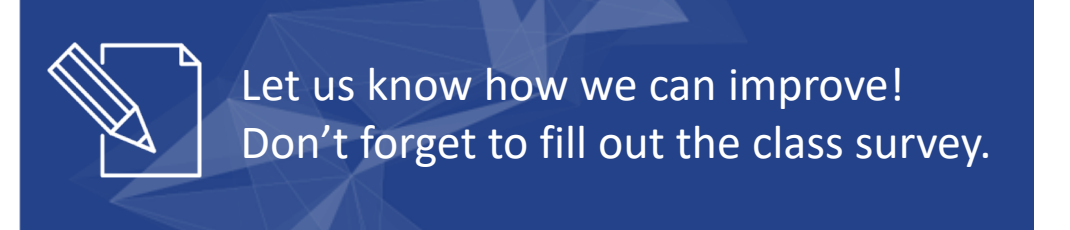

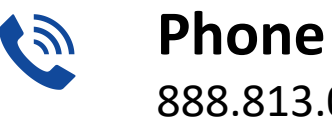

888.813.0444

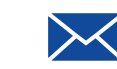

**Email** [info@regouniversity.com](mailto:info@regoconsulting.com)

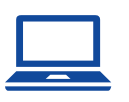

**Website** [www.regouniversity.com](http://www.regoconsulting.com/)